# Комитет по делам образования города Челябинска

Муниципальное бюджетное учреждение дополнительного профессионального образования

## «Центр развития образования города Челябинска»

РЕКОМЕНДОВАНО И ОДОБРЕНО решением Методического совета МБУ ДПО ЦРО (протокол 30.05.2019 №5)

УТВЕРЖДАЮ Директор МБУ ДПО ЦРО С.В. Мачинская  $\overline{\varrho_5}$  20  $\overline{\varrho_5}$  r. **ANSIS** 

#### Дополнительная профессиональная программа повышения квалификации «Использование интерактивного оборудования в дошкольных образовательных организациях»

Челябинск 2019

### **1. ЦЕЛЬ ПРОГРАММЫ**

Для перехода дошкольного образования на качественно новый уровень необходимо увеличить эффективность труда воспитателей и качество обучения. В этом одну из основных ролей должны сыграть информационные технологии. Информационные технологии помогут перевести наработанный десятилетиями методический материал в электронную форму, приблизить дошкольное образование к требованиям современного информационного общества.

Компьютеры и проекторы решают только часть этой задачи. Психологи рекомендуют задействовать в обучении все основные сенсорные системы ребѐнка - визуальную, аудиальную и кинестетическую (телесную). Последняя имеет особое значение, именно с ней связано такое явление, как моторная память, что позволяет довести навыки до автоматизма, т. е. перевести их на уровень подсознания. Глубокое обучение невозможно без включения телесного восприятия и моторики. На помощь нам приходят такие устройства, как интерактивные доски, интерактивные столы, интерактивные подвижные комплексы.

Внедрение в учебный процесс интерактивного оборудования повлекло за собой проблему их эффективного использования. Эту проблему призвана решить данная программа.

Программа учебного модуля представляет собой логически законченный тематический курс, предусматривающий возможность контроля за его освоением. Описание программы включает в себя цели и структуру еѐ изучения, аннотацию содержания, перечень знаний и умений, формируемых в ходе обучения. Базовые знания, умения и навыки использования средств ИКТ в профессиональной деятельности обучающиеся данной программы приобретают на примере использования продуктов компании Microsoft и приобретенного образовательным учреждением интерактивного оборудования: интерактивных досок, приставок, планшетов, систем опроса и голосования, интерактивных столов, интерактивных подвижных комплексов и. т. д.

Программа дополнительного профессионального образования разработана в соответствии с:

- Федеральным Законом № 273-ФЗ «Об образовании в Российской Федерации»,
- Федеральным государственным образовательным стандартом дошкольного образования,
- Профессиональным стандартом «Педагог (педагогическая деятельность в сфере дошкольного, начального общего, основного общего, среднего общего образования) (воспитатель, учитель)».

**Цель программы:** обучение педагогов дошкольных образовательных организаций использованию интерактивного оборудования в профессиональной педагогической деятельности*.* 

#### **Задачами образовательной программы являются:**

1. актуализация применения интерактивного оборудования в образовательной деятельности;

2. помощь обучающимся в приобретении практических навыков эффективного использования интерактивного оборудования;

3. обучение участников учебного модуля использованию интерактивной доски интерактивного стола, интерактивного подвижного комплекса совместно с другим учебным оборудованием;

4. формирование навыков применения ЦОР и собственных разработок для работы с интерактивными устройствами.

5. поиск, анализ и применение ресурсов Интернет для использования их совместно с интерактивным оборудованием.

### **Требования к квалификации слушателей**

К освоению образовательной программы допускаются лица, имеющие среднее профессиональное и (или) высшее образование, а также лица, получающие среднее профессиональное и (или) высшее образование в области образования и педагогики.

Обучающиеся должны *иметь:*

- базовое педагогическое образование;
- практический опыт педагогической деятельности;
- начальные знания в области ИКТ;

 общие сведения о задачах, формах и методах применения ИКТ в образовательных организациях;

 практический опыт в создании мультимедийных презентаций Обучающиеся должны *знать:*

общие принципы работы в сети Интернет.

Обучающиеся должны *уметь:*

 осуществлять грамотный профессиональный поиск информации в сети Интернет**.**

**Категории педагогических работников, для которых предназначена программа.** Настоящая программа предназначена для повышения квалификации педагогов Муниципальной образовательной системы, а также всех заинтересованных лиц.

**Профессиональные компетенции педагогов, качественное изменение которых осуществляется в процессе обучения (в рамках реализации программы):** 

В результате обучения по программе должны быть сформированы следующие профессиональные компетенции, качественное изменение которых повлечет за собой повышение качества образования:

- Организовывать воспитательный и образовательный процесс с использованием новых информационных технологий
- Использовать различные виды интерактивного оборудования для организации процесса коммуникации
- Получать и обрабатывать данные различного типа с помощью цифровых устройств и интерактивного оборудования
- Использовать цифровые технологии визуализации информации
- Владеть навыками поиска информации в сети Интернет и работы с онлайн сервисами и работы с он-лайн сервисами

**Структура программы повышения квалификации.** Структурными компонентами программы «Использование интерактивного оборудования в дошкольных образовательных организациях» являются следующие разделы: раздел 1. Интерактивное оборудование в ДОО: возможности, актуальность и перспективы, раздел 2. Особенности использования интерактивной доски в образовательной деятельности ДОО. Создание интерактивных презентаций к занятиям, раздел 3. Особенности использования интерактивного стола в образовательной деятельности ДОО, раздел 4. Особенности использования интерактивного комплекса «Играй и развивайся» в образовательной организации ДОО, раздел 5. Создание интерактивных приложений при помощи веб - конструктора LearningApps.org, раздел 6. Проектирование интерактивного занятия с использованием интерактивного оборудования и возможностей сервиса LearningApps.org. Программа рассчитана на 36 часов.

*В первом разделе* рассматриваются вопросы, освещающие использование интерактивных технологий в образовательной среде; даѐтся обзор интерактивного оборудования, применяемого в образовательной деятельности ДОО, рассматриваются возможности и перспективы использования интерактивного оборудования в дошкольных образовательных организациях; изучается нормативно-правовая база, регламентирующая работу с интерактивным оборудованием в образовательной организации.

*Второй раздел* посвящен изучению возможностей использования интерактивной доски в образовательной деятельности ДОО: классификация интерактивных досок, основные принципы работы, установка и настройка, использование программного обеспечения для подготовки интерактивных занятий. Рассматриваются инструменты программного обеспечения, осуществляется проектирование и разработка интерактивного занятия, подготовленного с помощью программного обеспечения интерактивной доски.

*В третьем разделе* рассматриваются возможности и особенности использования интерактивного стола в образовательной деятельности ДОО*.* 

*В четвертом разделе* рассматриваются принципы работы с подвижными интерактивными комплексами и интерактивной песочницей.

*Пятый раздел посвящен* обзору и возможностям сервиса LearningApps.org с целью создания ЭОР для интерактивных занятий и мероприятий.

*В шестом разделе* осуществляется проектирование интерактивного занятия с использованием совместной работы интерактивной доски с другим интерактивным оборудованием (н-р, системой опроса и голосования) и включением в структуру занятия ЭОР, подготовленных в программном обеспечении интерактивной доски и с помощью сервиса LearningApps.org.

Формой итоговой аттестации по программе является презентация разработанного интерактивного занятия с использованием интерактивной доски.

### **2. ПЛАНИРУЕМЫЕ РЕЗУЛЬТАТЫ ОБУЧЕНИЯ:**

В результате освоения дополнительной профессиональной программы слушатели должны

*знать:*

 основные технологические приемы использования интерактивного оборудования в образовательном процессе;

 базовые средства для создания интерактивных упражнений в специализированном программном обеспечении интерактивной доски. *уметь:*

 создавать собственные интерактивные наглядные пособия средствами специализированного ПО интерактивной доски;

 создавать интерактивные упражнения при помощи веб-конструктора LearningApps.org;

 находить цифровые образовательные ресурсы в сети Интернет для работы с современным цифровым оборудованием, в том числе созданные средствами интернет — сервисов ВЕБ.2.0;

 применять готовые цифровые образовательные ресурсы в повседневной педагогической практике.

#### *владеть:*

 приемами поиска и отбора информации для решения поставленных целей и задач;

- умением работать в группе над совместной задачей;
- навыками сетевой коммуникации;
- приемами создания интерактивной презентации;
- навыками самопрезентации.

#### **3. ХАРАКТЕРИСТИКА ОРГАНИЗАЦИОННО-ПЕДАГОГИЧЕСКИХ УСЛОВИЙ ДОСТИЖЕНИЯ ПЛАНИРУЕМЫХ РЕЗУЛЬТАТОВ.**

Организационно-педагогические условия достижения планируемых результатов обеспечивают реализацию образовательной программы в полном объеме, соответствуют качеству подготовки слушателей установленным требованиям, соответствуют применяемых форм, средств, методов обучения и воспитания возрастным, психофизическим особенностям, склонностям, способностям, интересам и потребностям слушателей.

Организация работы слушателей по изучению возможностей интерактивного оборудования проводятся в индивидуальной и групповой форме.

Работа в групповой форме позволяет изучить возможности использования интерактивного оборудования в образовательном процессе ДОО, дать сравнительную характеристику различным видам оборудования и определиться с видом интерактивного оборудования для использования в своей педагогической практике. Индивидуальная работа слушателя предполагает разработку интерактивного занятия с использованием интерактивного оборудования.

В процессе обучения слушателей по данной программе большое внимание уделяется выполнению практических работ на компьютере и в сети Интернет, которые нацелены на изучение основных принципов работы и использованию полученных умений непосредственно для разработки интерактивного занятия с использованием интерактивного оборудования.

Обучение проводится в оборудованных учебных кабинетах с использованием материально-технической базы.

Форма обучения очная.

Наполняемость учебной группы 12 слушателей. Продолжительность учебного часа теоретических и практических занятий составляет 1 академический час (45 минут). Возможно обучение в дистанционной форме.

Кадровые условия обеспечивают преподаватели, реализующие данную программу. Требования, предъявляемые к преподавателю: преподаватель должен иметь высшее профессиональное образование или среднее профессиональное образование по направлению подготовки «Образование и педагогика» или в области, соответствующей преподаваемому предмету, атак же высшее профессиональное образования или среднее профессиональное образование и дополнительное профессиональное образование по направлению деятельности.

Преподаватель должен знать:

приоритетные направления развития образовательной системы РФ;

 законы и иные нормативные правовые акты, регламентирующие образовательную деятельность;

 содержание учебных программ и принципы организации обучения по преподаваемому предмету;

основные технологические процессы и приѐмы работы на

должностях в организациях по специальности в соответствии с профилем обучения в образовательном учреждении;

основы экономики организации производства и управления;

педагогику;

физиологию, психологию и методику профессионального обучения;

современные формы и методы обучения;

основы трудового законодательства;

теорию и методы управления образовательными системами;

современные педагогические технологии продуктивного,

 дифференцированного обучения, реализации компетентностного подхода, развивающего обучения;

 методы убеждения, аргументации своей позиции, установления контактов с обучающимися, коллегами по работе;

 технологии диагностики причин конфликтных ситуаций, их профилактики и разрешения;

основы экологии, экономики, социологии;

 основы работы с текстовым редактором, электронными таблицами, электронной почтой и браузерами, мультимедийным оборудованием;

правила внутреннего трудового распорядка МБУ ДПО ЦРО;

правила по охране труда и пожарной безопасности.

## **4. УЧЕБНЫЙ ПЛАН**

# **дополнительной профессиональной программы повышения квалификации**

## **«Использование интерактивного оборудования в дошкольных образовательных организациях»**

**Категория обучаемых:** специалисты с высшим и средним профессиональным образованием.

## **Трудоѐмкость программы:** 36 часов **Форма обучения:** очная

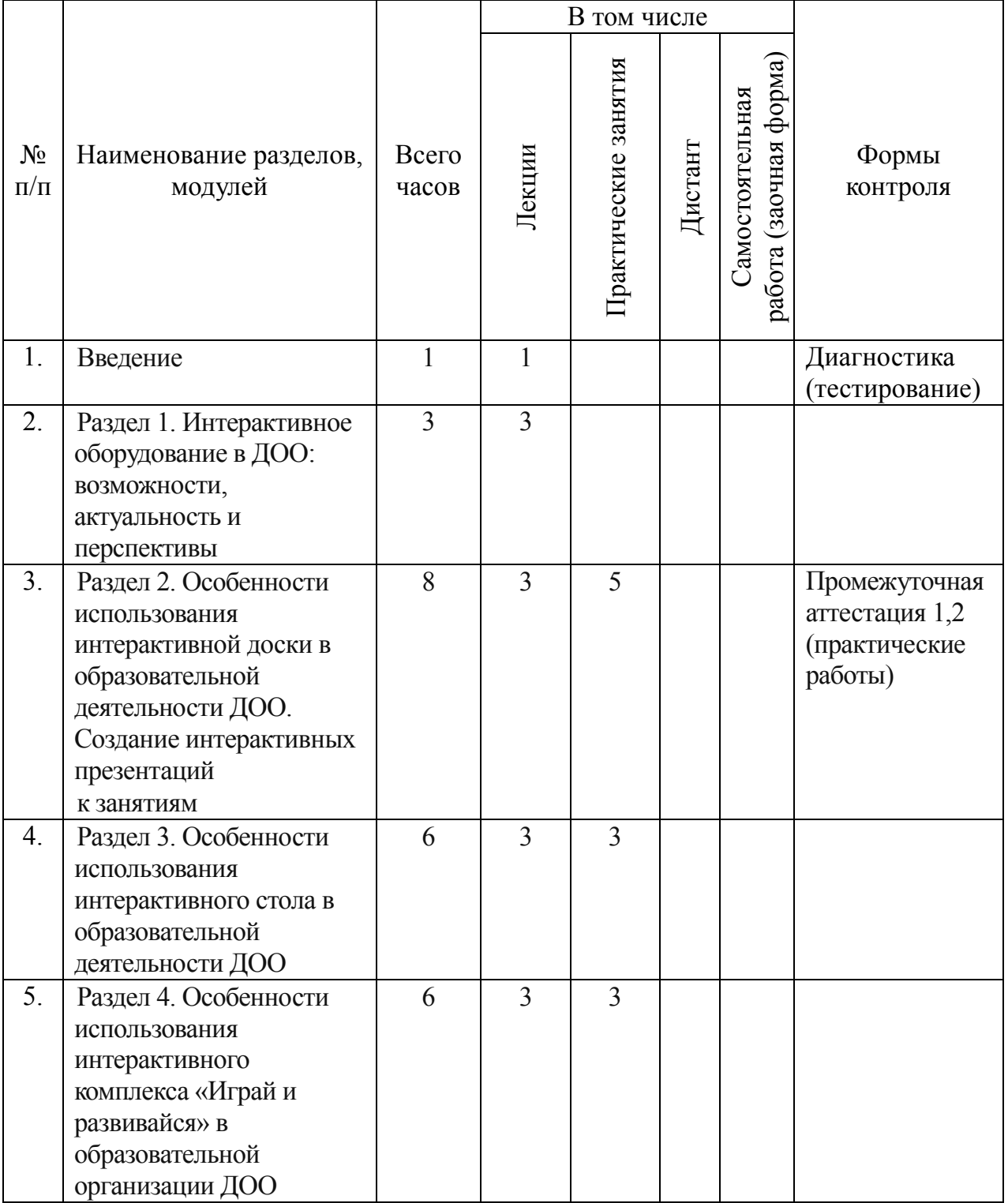

![](_page_8_Picture_97.jpeg)

# **5. КАЛЕНДАРНЫЙ УЧЕБНЫЙ ГРАФИК**

# **Трудоемкость программы:** 36 часов **Форма обучения:** очная

# **Режим занятий:** по 6 часов в день, 6 дней

![](_page_9_Picture_228.jpeg)

![](_page_10_Picture_235.jpeg)

![](_page_11_Picture_151.jpeg)

## **Обозначения:**

- **Т –** теоретическое занятие;
- **П –** практическое занятие;
- **Д –** занятие в дистанционной форме;
- **С –** самостоятельное изучение темы;
- **ИА** итоговая аттестация
- **ДИ –** диагностика
- **ПА –** промежуточная диагностика

## **6.РАБОЧАЯ ПРОГРАММА 6.1. Учебно-тематический план «Использование интерактивного оборудования в дошкольных образовательных организациях»**

**Категория обучаемых:** специалисты с высшим и средним профессиональным образованием.

## **Трудоѐмкость программы:** 36 часов

## **Форма обучения:** очная

**Режим занятий:** по 6 часов в день, 6 дней

![](_page_12_Picture_197.jpeg)

![](_page_13_Picture_242.jpeg)

![](_page_14_Picture_209.jpeg)

![](_page_15_Picture_64.jpeg)

ВСЕГО: 36 ч.

Аудиторные занятия (ч) - 36ч

Из них:

- теоретические – 14 ч.

- практические - 22 ч.

#### **6.2. Содержание разделов «Использование интерактивного оборудования в дошкольных образовательных организациях»**

Введение (1 ч)

Организация и содержание курса. Терминологическое пространство. Требования к изучению материала программы. Формы учебных занятий и контроля. Диагностика (тестирование).

#### **Рабочая программа**

#### **Раздел 1 «Интерактивное оборудование в ДОО: возможности, актуальность и перспективы»** (3 ч)

Тема 1.1. Обзор интерактивного оборудования для ДОО (1 ч)

*В данной теме рассматриваются следующие вопросы:* обзор интерактивного оборудования для дошкольных образовательных организаций: интерактивные доски, интерактивные проекторы, приставки, интерактивные дисплеи и планшеты, интерактивные столы, видеостены, системы опроса и голосования, документ-камеры и т. д. Эффективные способы подбора интерактивного оборудования для ДОО в соответствии с целями и задачами образовательной деятельности.

*Виды занятий по теме:* лекция (1 ч)

Тема 1.2. Возможности интерактивного оборудования и его эффективное использование в образовательной деятельности ДОО. Нормативно-правовая база интерактивного оборудования в ДОО (2 ч)

*В данной теме рассматриваются следующие вопросы:* возможности интерактивного оборудования в образовательной деятельности ДОО. Особенности использования интерактивного оборудования для различных возрастных категорий воспитанников ДОО. Нормативно-правовое обеспечение использования интерактивного оборудования в образовательной организации.

*Виды занятий по теме:* лекция (2 ч)

#### **Раздел 2 «Особенности использования интерактивной доски в образовательной деятельности ДОО. Создание интерактивных презентаций к занятиям»** (8 ч)

Тема 2.1. Понятие интерактивной доски, основные типы интерактивных досок, преимущества использования в образовательной деятельности (1 ч)

*В данной теме рассматриваются следующие вопросы:* АРМ с интерактивной доской, классификация интерактивных досок по технологии изготовления, типу расположения проектора, способу размещения в аудитории. Актуальность использования интерактивной доски в образовательной деятельности ДОО, преимущества использования интерактивной доски для воспитателя и воспитанников.

*Виды занятий по теме:* лекция (1 ч)

Тема 2.2. Возможности интерактивной доски, основные принципы работы, установка и настройка (1 ч)

*В данной теме рассматриваются следующие вопросы:* возможности интерактивной доски: использование маркеров, печатный и рукописный текст, демонстрация презентаций, работа с текстовыми документами, мультимедийные возможности интерактивной доски, инструменты интерактивной доски. Правила установки, подключения и настройка работы интерактивной доски.

*Виды занятий по теме:* лекция (1 ч)

Тема 2.3. Программное обеспечение интерактивной доски (1 ч)

*В данной теме рассматриваются следующие вопросы:* программное обеспечение интерактивной доски. Юридический аспект использования ПО. Приобретение. Особенности установки. Версии. Обновления. Основные инструменты: Перо. Умное перо. Геометрические фигуры. Перетаскивание предметов, записей. Шторка (затемнение экрана). Клонирование текста, предмета. Лупа. Фото экрана. Видеозапись фрагмента урока. Использование стандартных фонов**.** Импорт приложений Microsoft Office (Word, Exсel и др.), картинок, текстовых объектов. Вставка видео, флеш. Сохранение и экспорт.

*Виды занятий по теме:* практическая работа (1 ч)

Перечень практических работ

![](_page_17_Picture_223.jpeg)

Тема 2.4. Структура интерактивного занятия. Основные типы интерактивных упражнений и заданий для интерактивной доски (1 ч)

*В данной теме рассматриваются следующие вопросы: определение* интерактивного занятия, его структура, особенности содержания. Основные типы интерактивных упражнений и заданий для различных этапов занятия.

*Виды занятий по теме:* лекция (1 ч)

Тема 2.5. Подготовка интерактивной презентации c помощью редактора подготовки и просмотра презентаций (2 ч)

*В данной теме рассматриваются следующие вопросы: основные* принципы создания презентации для интерактивной доски c помощью редактора подготовки и просмотра презентаций (н-р OpenOffice Impress), навигация на слайдах. Основные типы заданий и упражнений в интерактивной презентации, особенности их разработки и использования в презентации.

*Виды занятий по теме:* практическая работа (2 ч)

![](_page_17_Picture_224.jpeg)

![](_page_17_Picture_225.jpeg)

Тема 2.6. Подготовка интерактивной презентации в программном обеспечении доски (2 ч)

*В данной теме рассматриваются следующие вопросы:* Интерфейс программного обеспечения доски*,* работа с инструментами программного обеспечения: карандаш, перо, художественное перо, умное перо, геометрические

фигуры, вставка рисунков. Построение объектов и действия с ними: копирование, клонирование, объединение, перемещение; копирование текста, оформление гиперссылок. Использование специальных возможностей ПО: лупа, шторка, геометрические инструменты, запись действий и др. Основные принципы создания презентации для интерактивной доски, структура и элементы слайдов. Основные типы заданий и упражнений в интерактивной презентации, особенности их разработки и использования в презентации. Технология передвижения и действий с объектами слайдов.

*Виды занятий по теме:* практическая работа (2 ч)

Перечень практических работ

![](_page_18_Picture_197.jpeg)

#### **Раздел 3 «Особенности использования интерактивного стола в образовательной деятельности ДОО»** (6 ч)

Тема 3.1. Основные функции и инструменты интерактивного стола (2 ч)

*В данной теме рассматриваются следующие вопросы:* технические характеристики, назначение и возможности интерактивного стола, настройка индивидуальной работы интерактивного стола. Инструменты интерактивного стола: клавиатура, музыкальные и математические инструменты, вебобозреватели, мастер содержания, режимы работы интерактивного стола и его функциональные возможности.

*Виды занятий по теме:* лекция (2 ч)

Тема 3.2. Использование программного обеспечения интерактивного стола для организации тематических занятий (4 ч)

*В данной теме рассматриваются следующие вопросы:* интерфейс и возможности программного обеспечения интерактивного стола. Варианты использования программного обеспечения для подготовки дидактического материала: основные типы интерактивных упражнений (многовариантный вопрос, горячие точки, сортировка по группам, рисование, сложение, пазл), возможности редактирования и способы создания тематических интерактивных упражнений и заданий.

*Виды занятий по теме:* лекция (1 ч), практическая работа (3 ч)

Перечень практических работ

![](_page_18_Picture_198.jpeg)

#### **Раздел 4 «Особенности использования интерактивного комплекса «Играй и развивайся» в образовательной деятельности ДОО»** (6 ч)

Тема 4.1. Возможности интерактивного комплекса, принципы работы (1 ч)

*В данной теме рассматриваются следующие вопросы:* состав интерактивного комплекса, технические характеристики, принципы работы и возможности. Интерактивный датчик Kinect - способы организации подвижных интерактивных упражнений и игр.

*Виды занятий по теме:* лекция (1ч).

Тема 4.2. Использование интерактивных подвижных упражнений комплекса в образовательной деятельности (1 ч)

*В данной теме рассматриваются следующие вопросы:* способы и технология использования интерактивных упражнений и заданий на тематических занятиях. Примеры занятий: найти по описанию, народная игрушка, таксист, континенты. Описание и содержание занятий: математика, английский язык, окружающий мир.

*Виды занятий по теме:* лекция (1 ч), практическая работа (2 ч)

![](_page_19_Picture_241.jpeg)

![](_page_19_Picture_242.jpeg)

Тема 4.3. Интерактивная песочница: принципы интерактивной игры с песком (2ч)

*В данной теме рассматриваются следующие вопросы:* особенности конструкции и принципы работы интерактивной песочницы. Способы организации занятий в интерактивной песочнице, примеры занятий: раскраска, поиск сокровищ, природа, город.

*Виды занятий по теме:* лекция (1 ч), практическая работа (1 ч)

Перечень практических работ

![](_page_19_Picture_243.jpeg)

### **Раздел 5 «Создание интерактивных приложений при помощи веб конструктора LearningApps.org»** (6 ч)

Тема 5.1. Обзор сервиса: возможности LearningApps.org (модули, среда коллективной деятельности, почтовый сервис, ученические аккаунты) (1 ч)

*В данной теме рассматриваются следующие вопросы:* разработчик конструктора. Идеология сервиса. Структура сервиса. Интерфейс конструктора. Возможности конструктора. Инструменты и модули.

*Виды занятий по теме:* лекция (1 ч).

Тема 5.2. Обзор типов интерактивных упражнений (Маркированный текст, Кроссворд, Сортировка по группам, Найди пару, Лента времени, Сортировка картинок, Пазлы) (2 ч)

*В данной теме рассматриваются следующие вопросы:* типы упражнений. Структура каталога готовых ресурсов. Принцип создания упражнений разных типов.

*Виды занятий по теме:* практическая работа (2 ч)

Перечень практических работ

![](_page_19_Picture_244.jpeg)

Тема 5.3**.** Создание интерактивных упражнений (3 ч)

*В данной теме рассматриваются следующие вопросы*: отбор предметного

содержания. Создание макета будущего упражнения. Создание интерактивного упражнения (3 - 4 на выбор). Подготовка методического обоснования.

*Виды занятий по теме:* практическая работа (3 ч)

Перечень практических работ

![](_page_20_Picture_138.jpeg)

# **Раздел 6. «Проектирование интерактивного занятия с использованием интерактивного оборудования и возможностей сервиса LearningApps.org»**

(4ч)

*В данном разделе рассматривается следующий вопрос*: разработка проекта занятия (фрагмента занятия) с использованием интерактивной доски. Проект занятия должен включать в себя конспект занятия с описанием использования интерактивной доски, интерактивные презентации, разработанные с использованием различного программного обеспечения и возможностей сервиса LearningApps.org.

*Виды занятий по разделу:* практическая работа (4 ч)

Перечень практических работ

![](_page_20_Picture_139.jpeg)

**Итоговая аттестация** (2 ч). Подведение итогов курса. Презентация интерактивного занятия с использованием возможностей интерактивной доски. Рефлексия.

## **7. МАТЕРИАЛЬНО-ТЕХНИЧЕСКИЕ УСЛОВИЯ РЕАЛИЗАЦИИ ПРОГРАММЫ**

#### **«Использование интерактивного оборудования в дошкольных образовательных организациях»**

Для организации аудиторных занятий (лекции, семинарские занятия, практикумы, практические занятия на базе образовательных организаций) и внеаудиторных занятий (консультации) используется аудиторный фонд. Аудиторный фонд включает в себя аудитории для проведения лекционных занятий и аудитории для проведения семинарских / практических занятий. Во всех аудиториях имеется модульное мебельное оборудование, которое позволяет организовывать учебные занятия с работой групп слушателей (группы мобильного состава, работа в парах сменного состава и др.).

Все используемые учебные аудитории оборудованы автоматизированным рабочим местом преподавателя (АРМ), оргтехникой, мультимедийным оборудованием, оборудованием для просмотра видео (видеолекции, вебинары).

![](_page_21_Picture_180.jpeg)

#### **Основная литература:**

1. Федеральный Закон № 273-ФЗ «Об образовании в Российской Федерации»

2. Акимов, В. Б. Организация информационно — технического

пространства образовательного учреждения: медиатека, интерактивные доски/ В. Б. Акимов, Е. Д. Тенютина.-Волгоград: Учитель, 2010.

3. Воронкова, О. Б. Информационные технологии в образовании: интерактивные методы.- Ростов-на-Дону: Феникс, 2010.

4. Горюнова, М. А. Интерактивные доски и их использование в учебном процессе / Горюнова М. А., Семенова Т. В, Солоневичева М.Н./ Под общей ред. М.А.Горюновой.-СПб.:БХВ-Петербург,2011.- 336с.:ил.+ СD-ROM

## **8.ОПИСАНИЕ ФОРМЫ ПРОМЕЖУТОЧНОЙ И ИТОГОВОЙ АТТЕСТАЦИИ**

В ходе реализации программы дополнительного профессионального образования «Использование интерактивного оборудования в дошкольных образовательных организациях» осуществляется диагностика, текущий и итоговый контроль результатов обучения.

Диагностика проводится в форме тестирования на начало и конец обучения, выявляющего уровень знаний и навыков владения содержанием программ (приложение).

Диагностика рассчитана на определение субъективной позиции слушателей при освоении дополнительной профессиональной программы повышения квалификации, позволяет оценить возможные отдаленные результаты реализации этой программы. Содержание диагностики учитывает различия в подготовке слушателей, занимающихся педагогической и управленческой деятельностью.

Результаты, полученные в ходе диагностики, дают возможность принятия оперативных управленческих решений по обеспечению более высокого качества реализуемых образовательных программ.

Данное тестирование проводится в онлайн-режиме.

Кроме того, предусмотрен промежуточный контроль результатов обучения на репродуктивном уровне, который проводится в виде устных ответов на вопросы в конце каждого раздела, на продуктивном – в выполнении практических работ по созданию цифровых ресурсов в соответствии с проблематикой каждого раздела.

Промежуточная аттестация проводится в форме практической работы по основополагающим темам курса: Тема 2.5. Создание интерактивной презентации c помощью редактора подготовки и просмотра презентаций; Тема 2.6 Создание интерактивной презентации в программном обеспечении доски; Тема 5.3. Создание интерактивных упражнений.

Итоговая аттестация по курсу проводится в форме презентации разработанного интерактивного занятия с использованием интерактивной доски. Презентация интерактивного занятия должна быть представлена:

1. конспектом занятия с указанием целей и задач

2. описанием использования интерактивной доски на каждом этапе занятия;

3. интерактивной презентацией из 5-6 слайдов, созданной с помощью редактора подготовки и просмотра презентаций

4. интерактивной презентацией из 5-6 слайдов, созданной с помощью программного обеспечения конкретной интерактивной доски;

5. интерактивным упражнением, подготовленным с помощью сервиса LearningApps.org (ссылка на упражнение должна быть встроена в презентацию);

При условии соответствия всем требованиям, предъявляемым к итоговой выпускной работе предусмотрена пятибалльная система оценки.

Каждый критерий оценивается как «1» балл - *«соответствует».* Если критерий не соответствует, то он оценивается как «0» баллов.

Отметка «5- отлично» ставится при соблюдении 1-5 пунктов требований

Отметка «4 - хорошо» ставится при соблюдении 1-4 пунктов требований

Отметка «3 - удовлетворительно» ставится при соблюдении 1-3 пунктов требований

Отметка «2 - неудовлетворительно» ставится при невыполнении пунктов 1-5 требований.

По окончанию обучения по дополнительной профессиональной программе повышения квалификации «Использование интерактивного оборудования в дошкольных образовательных организациях » обучающиеся получат удостоверение установленного образца.

## **СОСТАВИТЕЛИ ПРОГРАММЫ ПОВЫШЕНИЯ КВАЛИФИКАЦИИ «Использование интерактивного оборудования в дошкольных образовательных организациях»**

Григорьева Елена Евгеньевна, методист МБУ ДПО ЦРО .

#### **Тест для проведения диагностики**

#### **по программе повышения квалификации**

#### **«Использование интерактивного оборудования в дошкольных**

#### **образовательных организациях»**

*(курсивом выделены правильные ответы)*

#### **1. Интерактивное оборудование — это:**

*1) устройства, обеспечивающие демонстрацию мультимедиаконтента и изменение этого контента в результате действий пользователя, позволяют получить электронную копию всего что показывалось на экране;*

2) устройства, позволяющие организовать интерактивное общение;

3) устройства для организации интерактивного опроса и голосования.

### **2. Какое интерактивное оборудование чаще всего используется в образовательной деятельности ОО?**

1) интерактивный стол;

*2) интерактивная доска;* 

3) интерактивная приставка.

#### **3. Что необходимо для правильного и полноценного функционирования интерактивной доски?**

1) интерактивная доска и проектор;

2) интерактивная доска и компьютер;

*3) интерактивная доска, компьютер, проектор и специальное программное обеспечение.*

### **4. Какое из перечисленного интерактивного оборудования позволяет сделать интерактивной любую поверхность (стена, стол, пол, доска)?**

1) интерактивная панель;

*2) интерактивный проектор;*

3) интерактивная приставка.

#### **5. Какое действие на интерактивной доске можно сделать только с помощью специального программного обеспечения доски?**

1) демонстрация презентации;

*2) ввод рукописного текста;*

3) набор печатного текста.

#### **6. Какое действие невозможно произвести на интерактивной доске без использования специального программного обеспечения?**

*1) передвижение объектов на слайдах презентации;* 

2) анимация объектов на слайдах презентации;

3) удаление объектов со слайдов презентации.

#### **7. Программное обеспечение интерактивной доски позволяет:**

*1) сохранить электронную копию всего происходящего на доске во* 

*время занятия;*

2)записать видеоверсию проведѐнного занятия;

3)записать аудиоверсию проведѐнного занятия.

#### **8. Какой инструмент для работы с интерактивной доской используется для временного скрытия объектов на экране?**

1) лупа;

*2)занавес (шторка);*

3) фигурное перо.

## **9. Какой он-лайн сервис предоставляет возможность создания интерактивного упражнения (задания)?**

1) google.ru;

2) calameo.com;

*3) learningapps.org.* 

#### **10. Какое устройство позволяет организовать интерактивные подвижные игры с отображением действий на поверхности?**

1) интерактивная песочница;

*2) интерактивный датчик движения;* 

3) интерактивная система опроса и голосования.